<span id="page-0-0"></span>Gestion du papier MaintenanceDépannage AdministrationImpression IndexUtilisation de la couleur

Certains problèmes liés à l'imprimante sont très simples à résoudre. Si l'imprimante ne fonctionne pas, veuillez tout d'abord vous assurer que :

- **•** Le câble de l'imprimante est correctement raccordé à l'imprimante et à l'ordinateur hôte.
- **•** Le cordon d'alimentation est branché dans l'imprimante et dans une prise correctement reliée à la terre.
- **•** L'imprimante est allumée.
- **•** La prise électrique n'est pas désactivée par un interrupteur ou un disjoncteur.
- **•** Les portes avant, supérieure et arrière de l'imprimante sont correctement fermées.
- **•** Toutes les options de l'imprimante sont correctement installées.

Après avoir vérifié tous ces éléments, éteignez l'imprimante, puis rallumez-la. Cette opération suffit souvent à corriger le problème.

Si un message apparaît sur l'affichage du panneau de commandes, reportez-vous à la section **Messages de l'imprimante** pour obtenir de plus amples informations. Si le message indique qu'un bourrage papier s'est produit dans l'imprimante, reportez-vous à la section **Elimination des bourrages papier**.

Si vous avez des difficultés à déterminer la cause du problème, reportez-vous à la section **[Problèmes de qualité d'impression](#page-2-0)** afin d'obtenir d'autres suggestions.

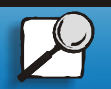

**[www.lexmark.com](http://www.lexmark.com)Lexmark C720**

[Utilisation de la](#page-0-0) couleur

[Impression](#page-0-0)

**[Maintenance](#page-0-0)** 

[Dépannage](#page-0-0)

**[Administration](#page-0-0)** 

Gestion du papier

Les informations des tableaux ci-dessous peuvent vous aider à résoudre les problèmes d'impression. Si ces suggestions ne permettent pas de corriger le problème, appelez le support technique. Une partie de l'imprimante nécessite sans doute une réparation ou un remplacement.

#### **Problème de cartouche de toner**

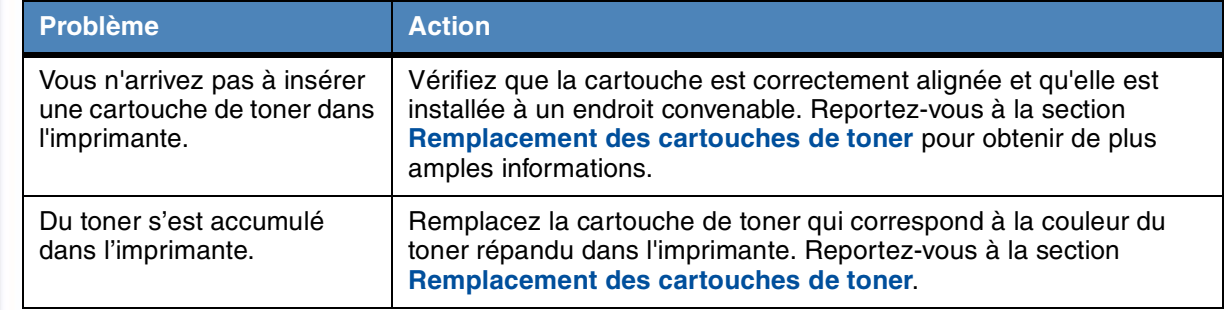

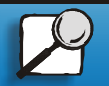

[Index](#page-0-0)

**[www.lexmark.com](http://www.lexmark.com)**

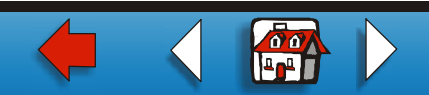

#### <span id="page-2-0"></span>**Problèmes de qualité d'impression**

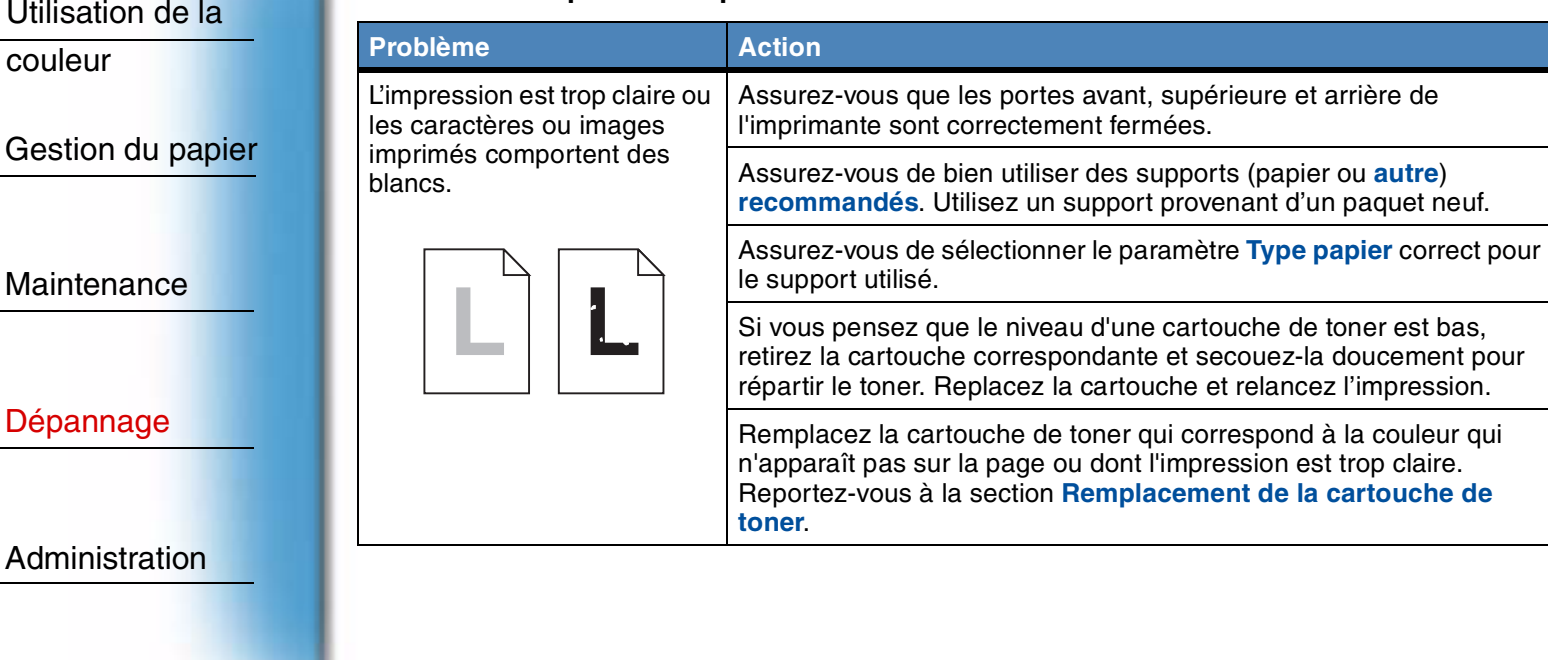

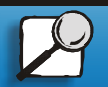

[Index](#page-0-0)

[Maintenance](#page-0-0)

[Impression](#page-0-0)

couleur

[Dépannage](#page-0-0)

[Administration](#page-0-0)

**[www.lexmark.com](http://www.lexmark.com)**

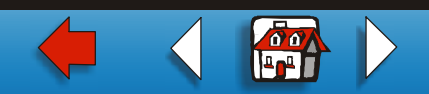

## **Problèmes de qualité d'impression (suite)**

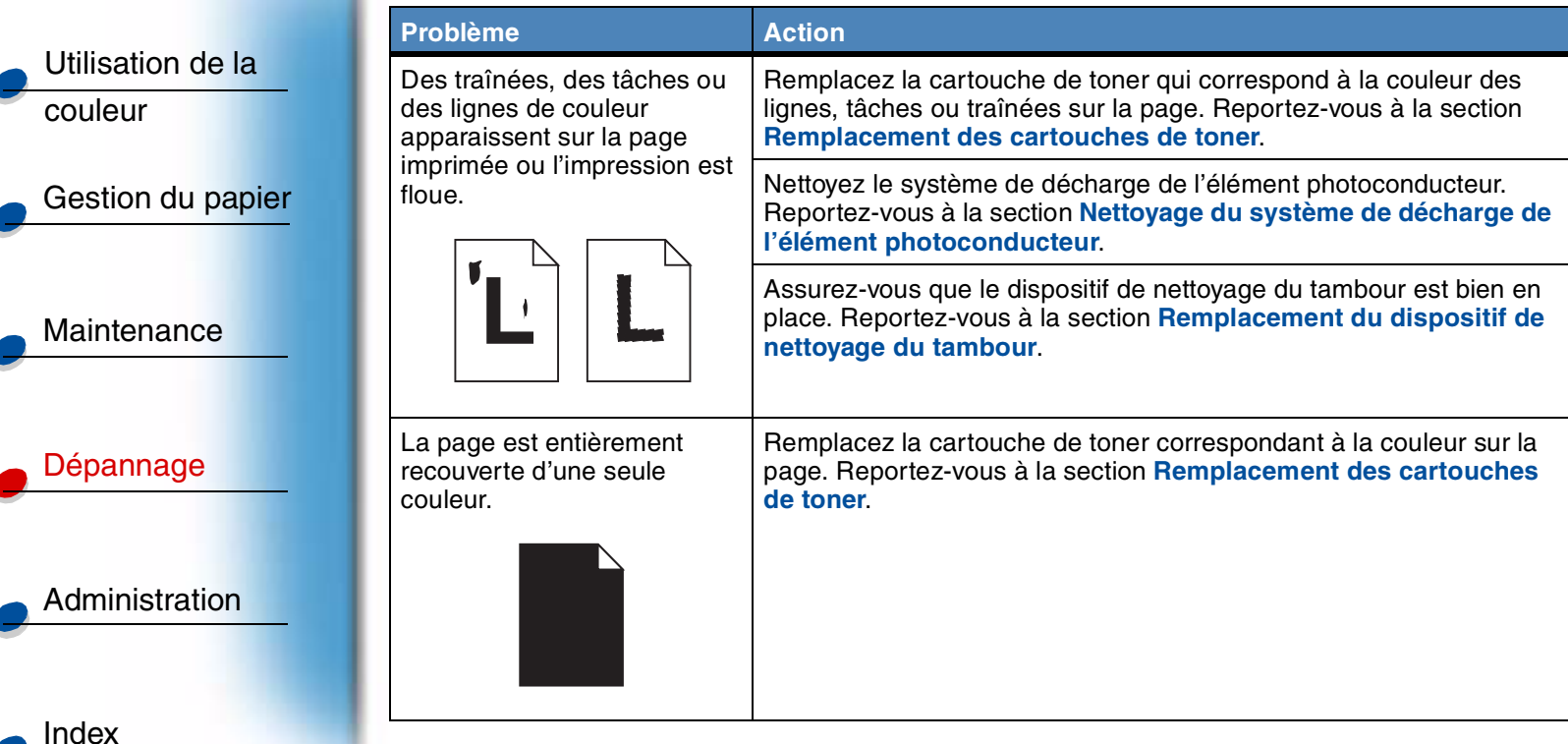

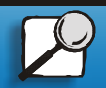

[Impression](#page-0-0)

**[www.lexmark.com](http://www.lexmark.com)**

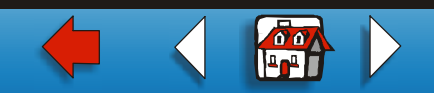

## **Problèmes de qualité d'impression (suite)**

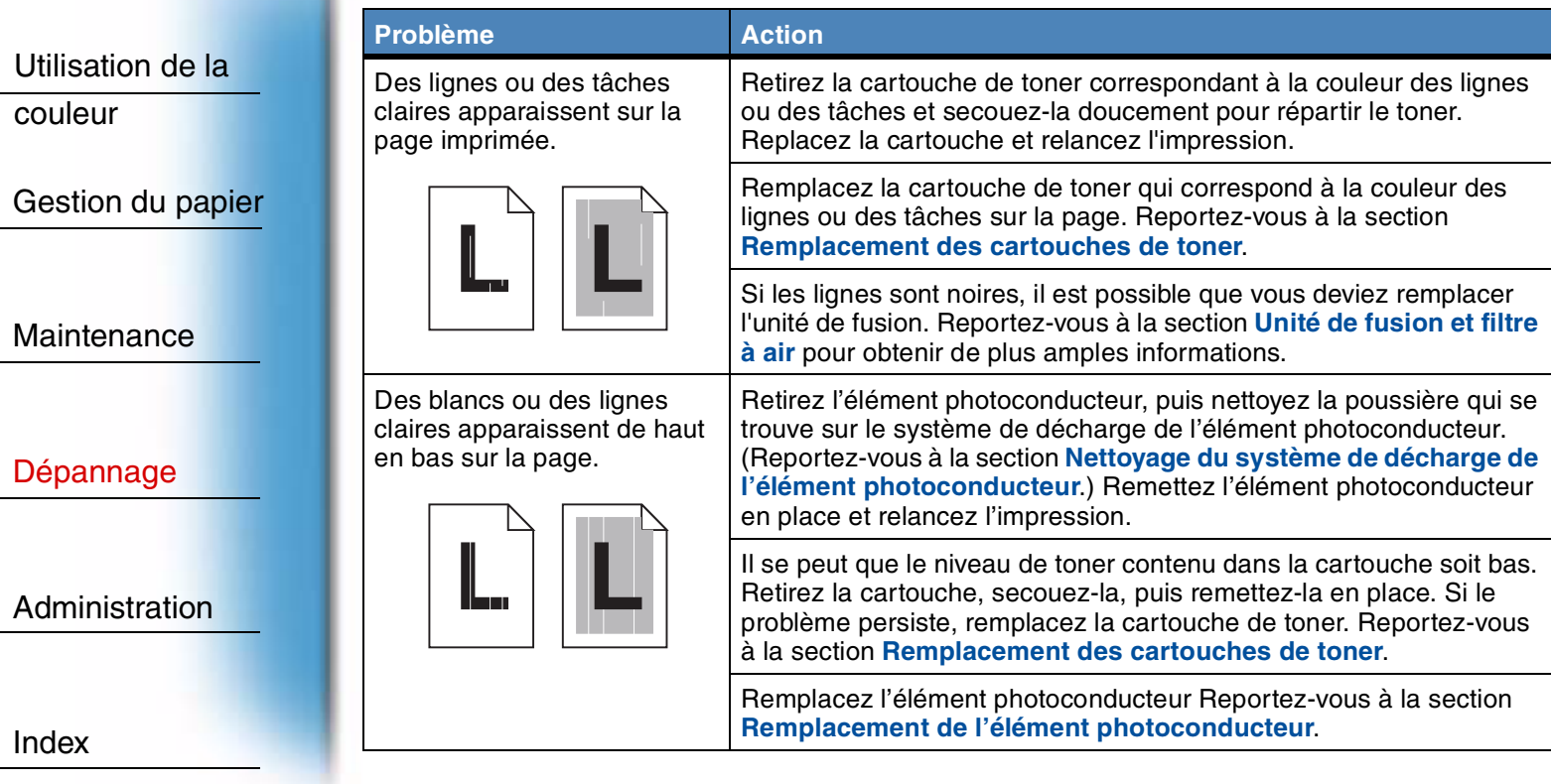

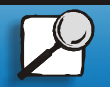

[Impression](#page-0-0)

**[www.lexmark.com](http://www.lexmark.com)**

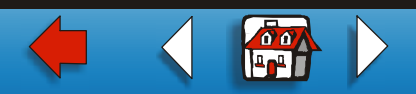

### **Problèmes de qualité d'impression (suite)**

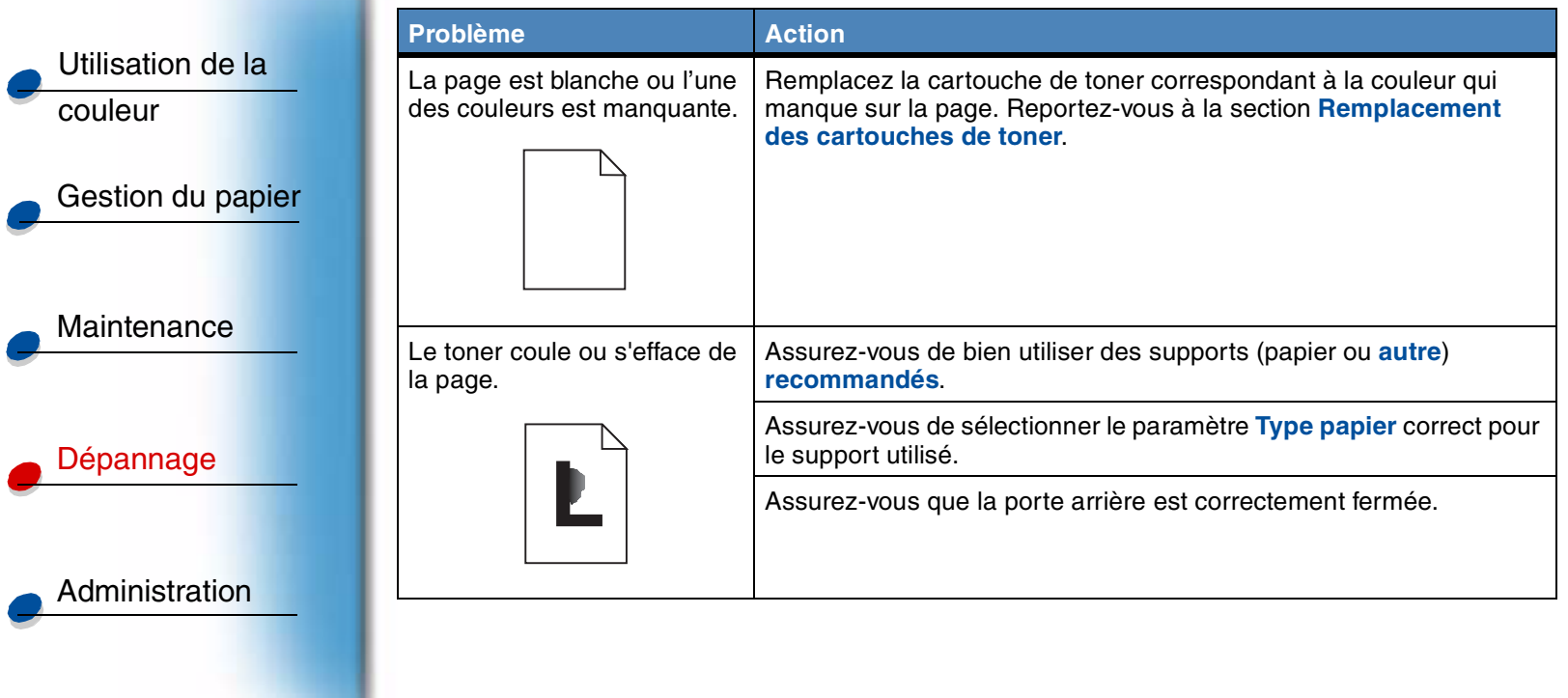

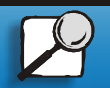

[Index](#page-0-0)

[Impression](#page-0-0)

**[www.lexmark.com](http://www.lexmark.com)**

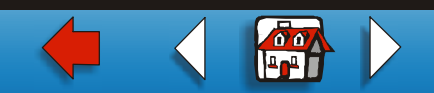

## **Problèmes de qualité d'impression (suite)**

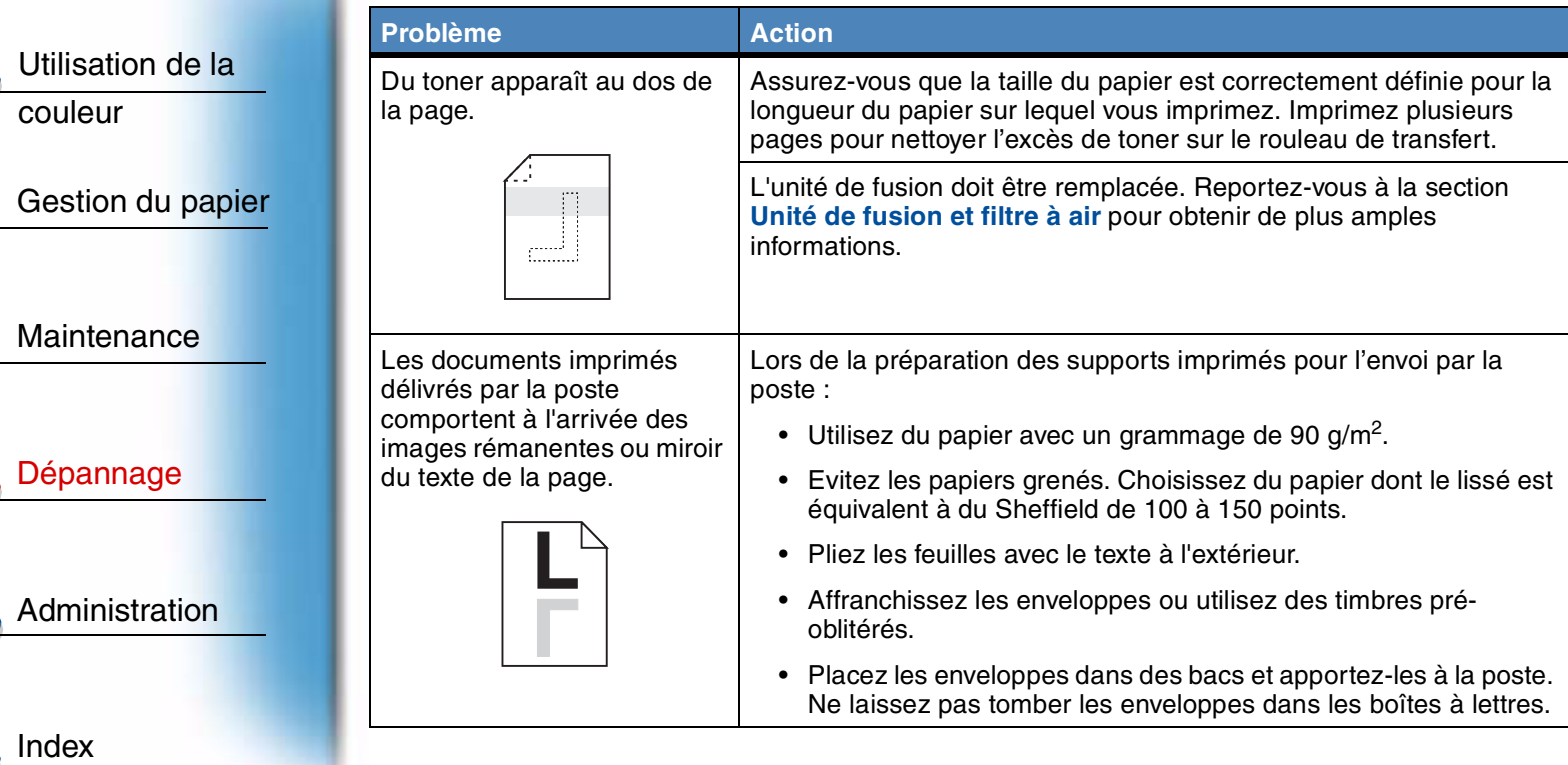

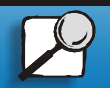

[Impression](#page-0-0)

**[www.lexmark.com](http://www.lexmark.com)**

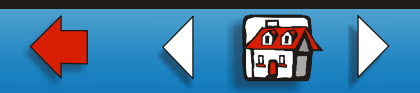

## **Problèmes de qualité d'impression (suite)**

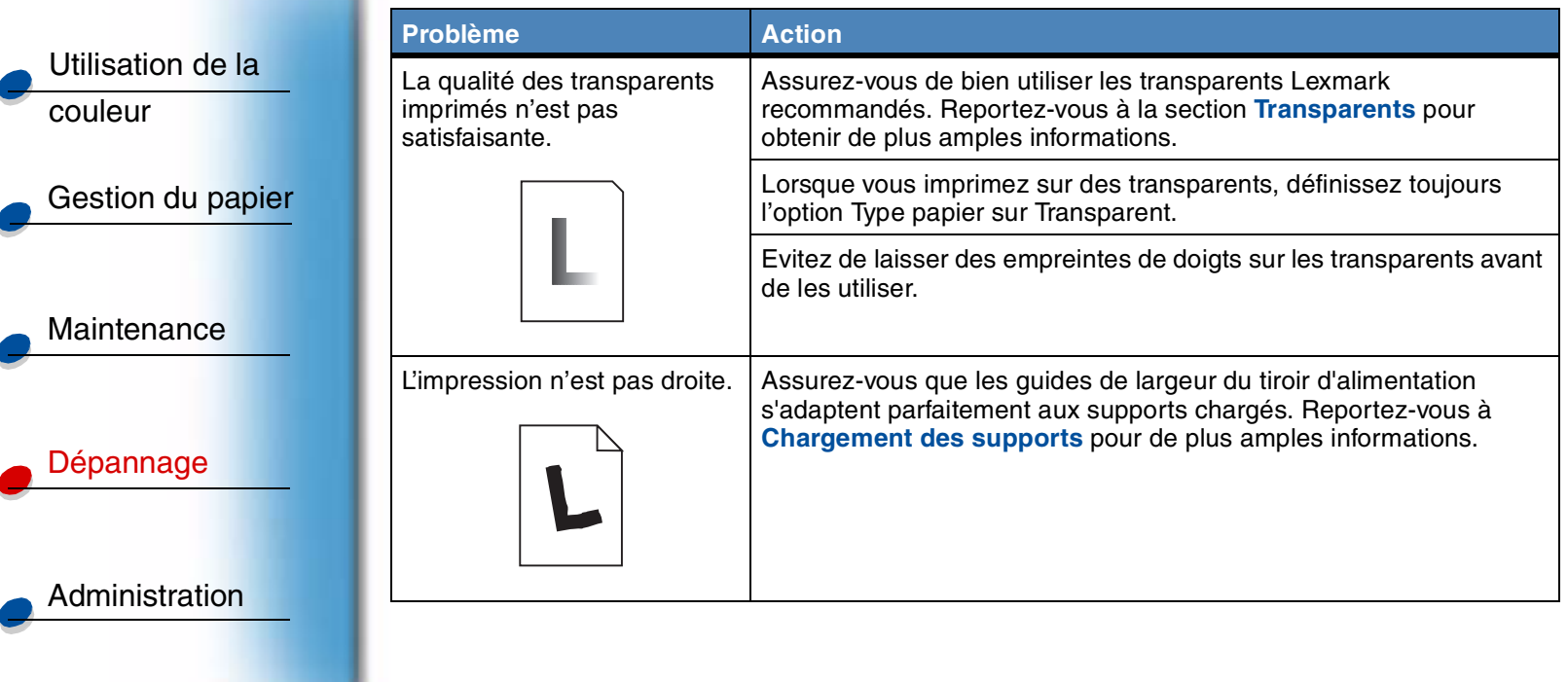

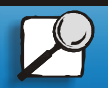

[Index](#page-0-0)

[Impression](#page-0-0)

**[www.lexmark.com](http://www.lexmark.com)**

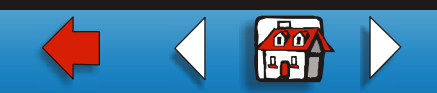

## **Problèmes de qualité d'impression (suite)**

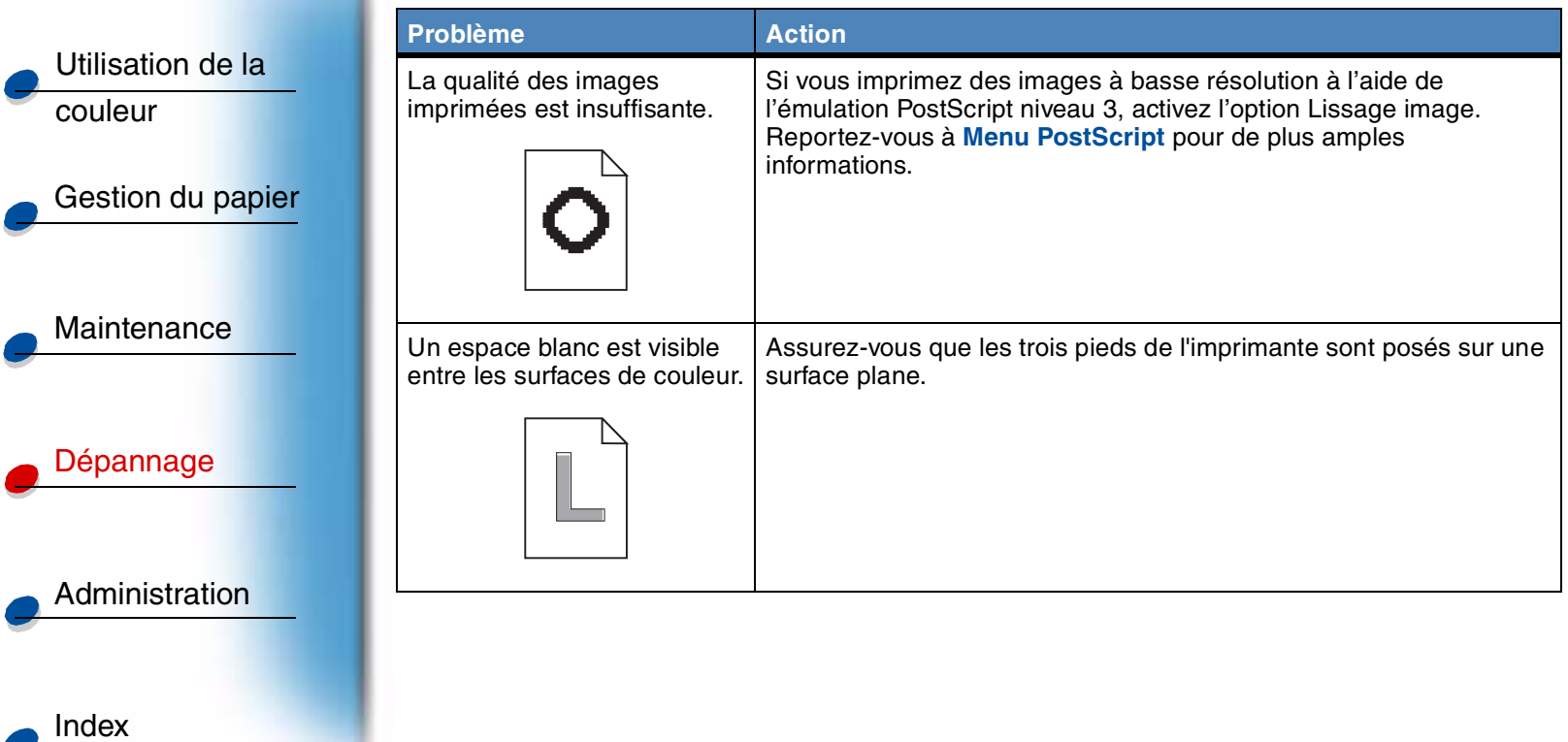

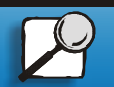

[Impression](#page-0-0)

**[www.lexmark.com](http://www.lexmark.com)**

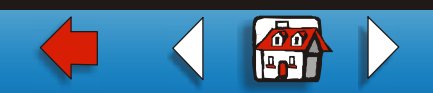

#### **Problèmes de qualité d'impression (suite)**

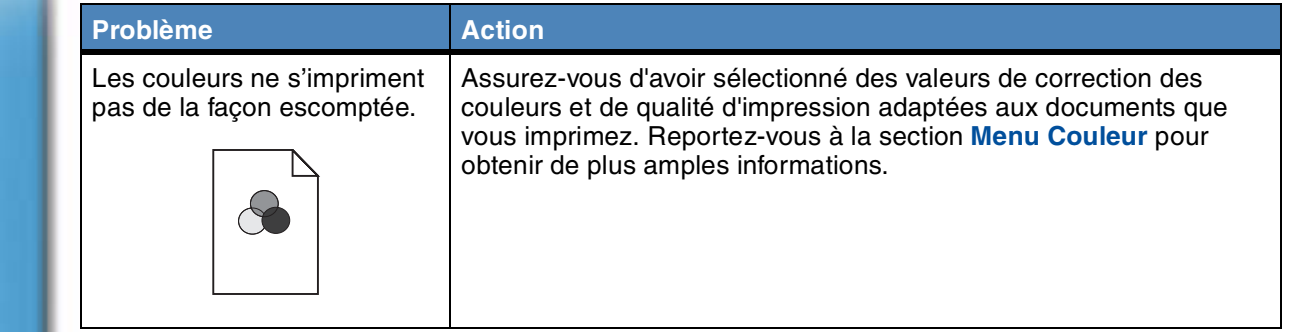

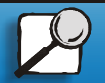

[Index](#page-0-0)

Gestion du papier

[Utilisation de la](#page-0-0) 

**[Maintenance](#page-0-0)** 

[Impression](#page-0-0)

couleur

[Dépannage](#page-0-0)

[Administration](#page-0-0)

**[www.lexmark.com](http://www.lexmark.com)**

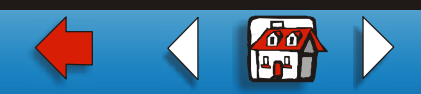

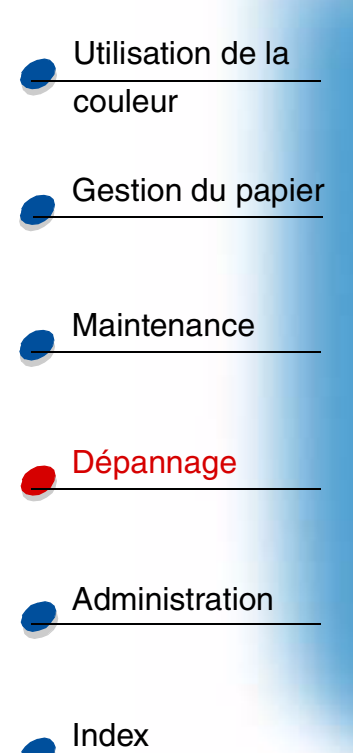

[Impression](#page-0-0)

### **Autres problèmes d'impression**

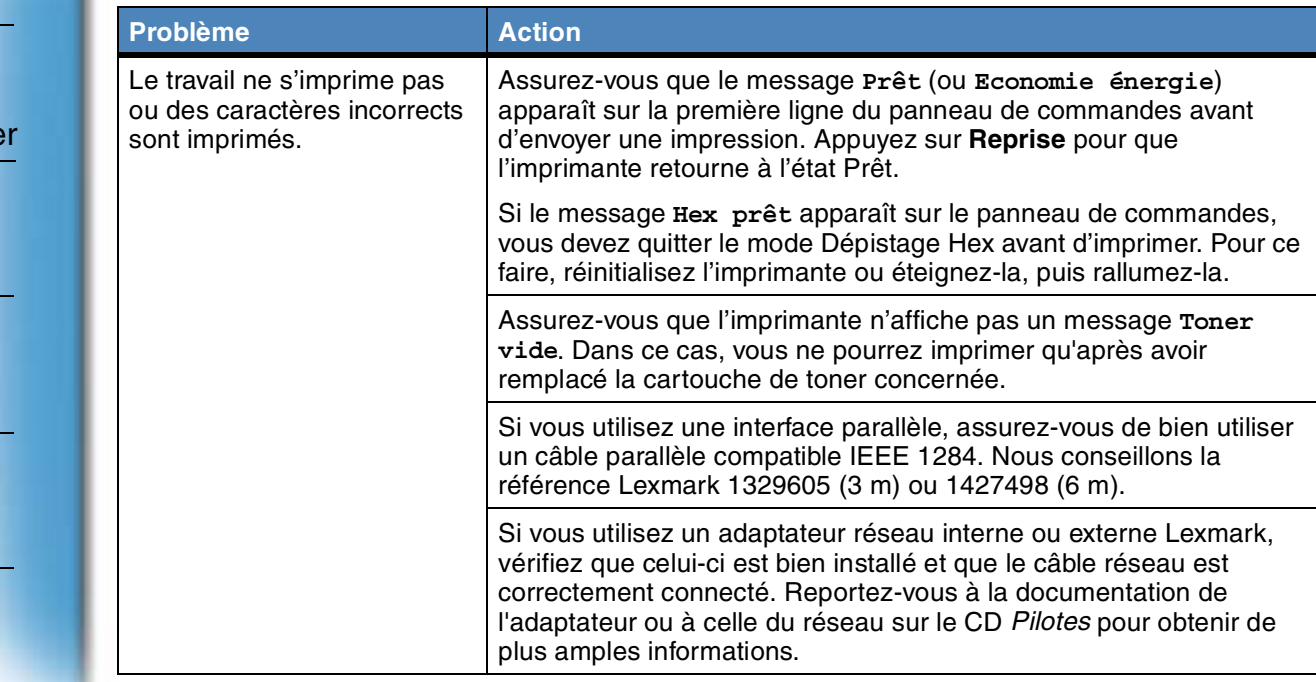

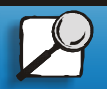

**[www.lexmark.com](http://www.lexmark.com)**

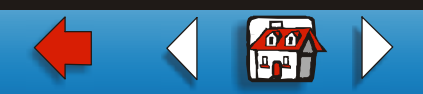

### **Autres problèmes d'impression (suite)**

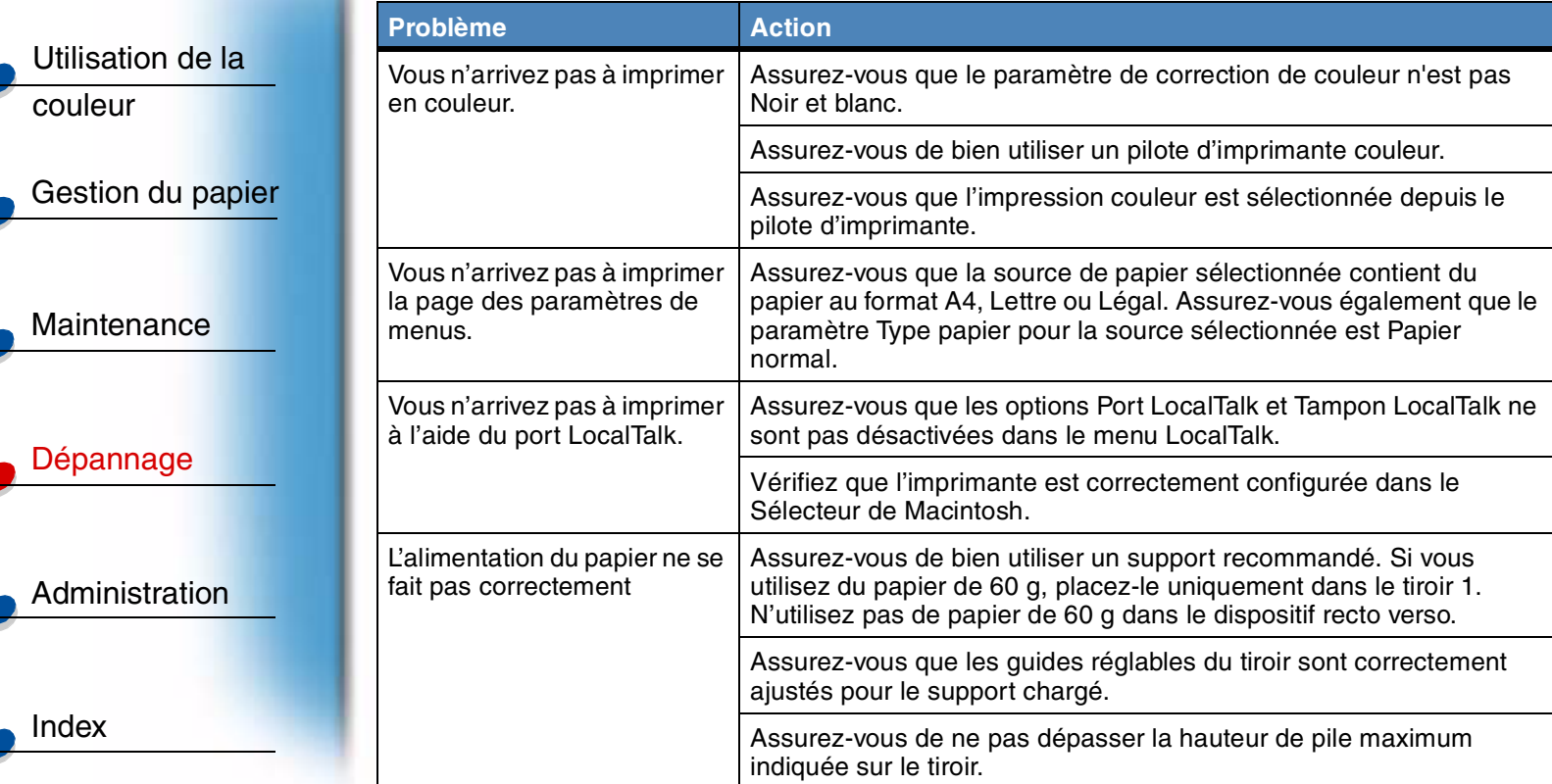

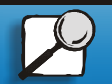

[Impression](#page-0-0)

**[www.lexmark.com](http://www.lexmark.com)**

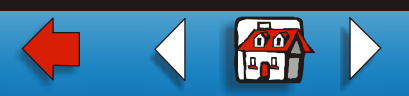

#### **Autres problèmes d'impression (suite)**

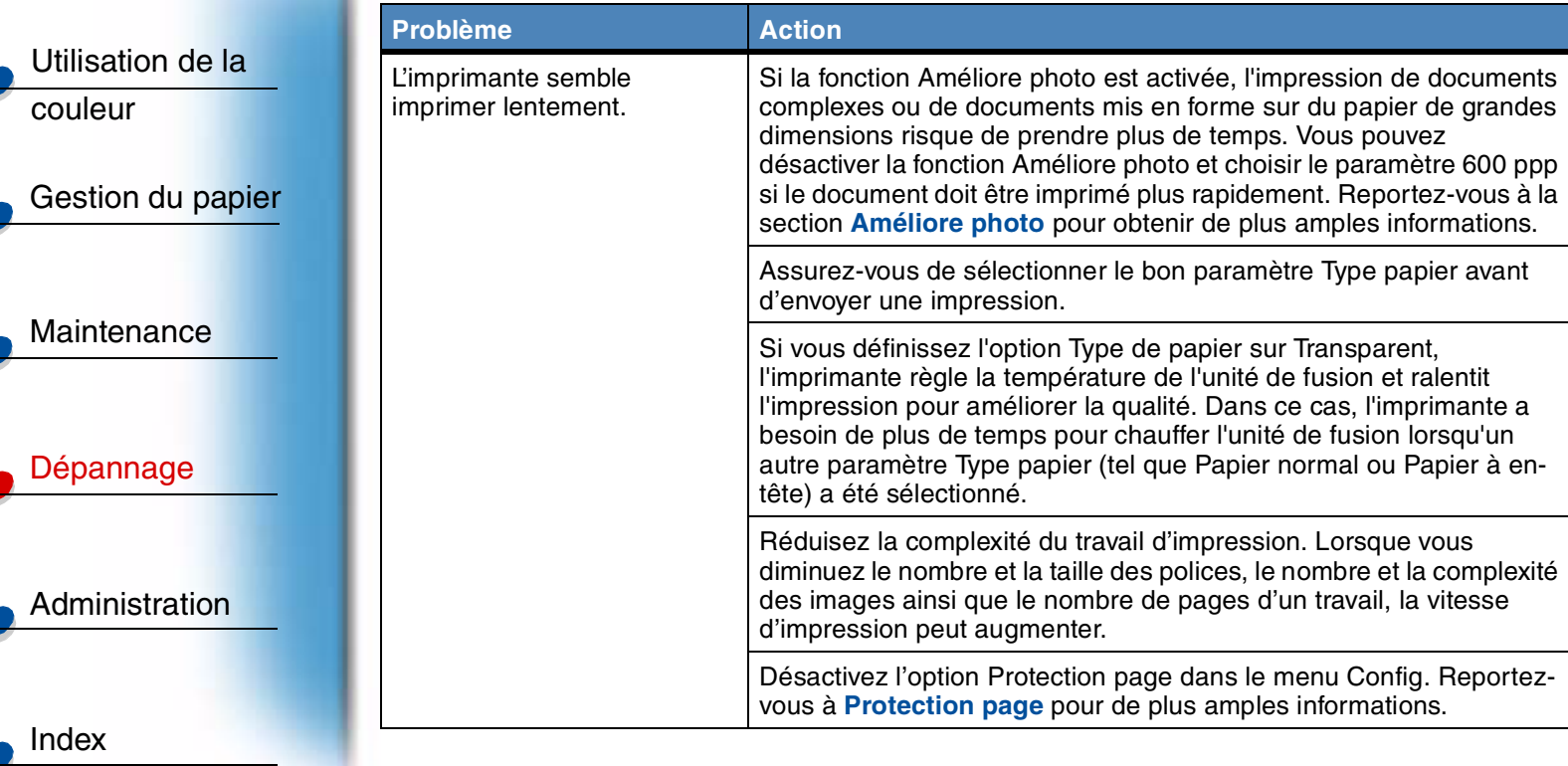

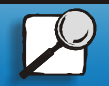

[Impression](#page-0-0)

**[www.lexmark.com](http://www.lexmark.com)**

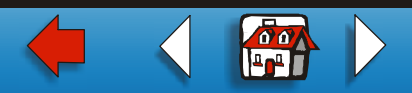

#### **Autres problèmes d'impression (suite)**

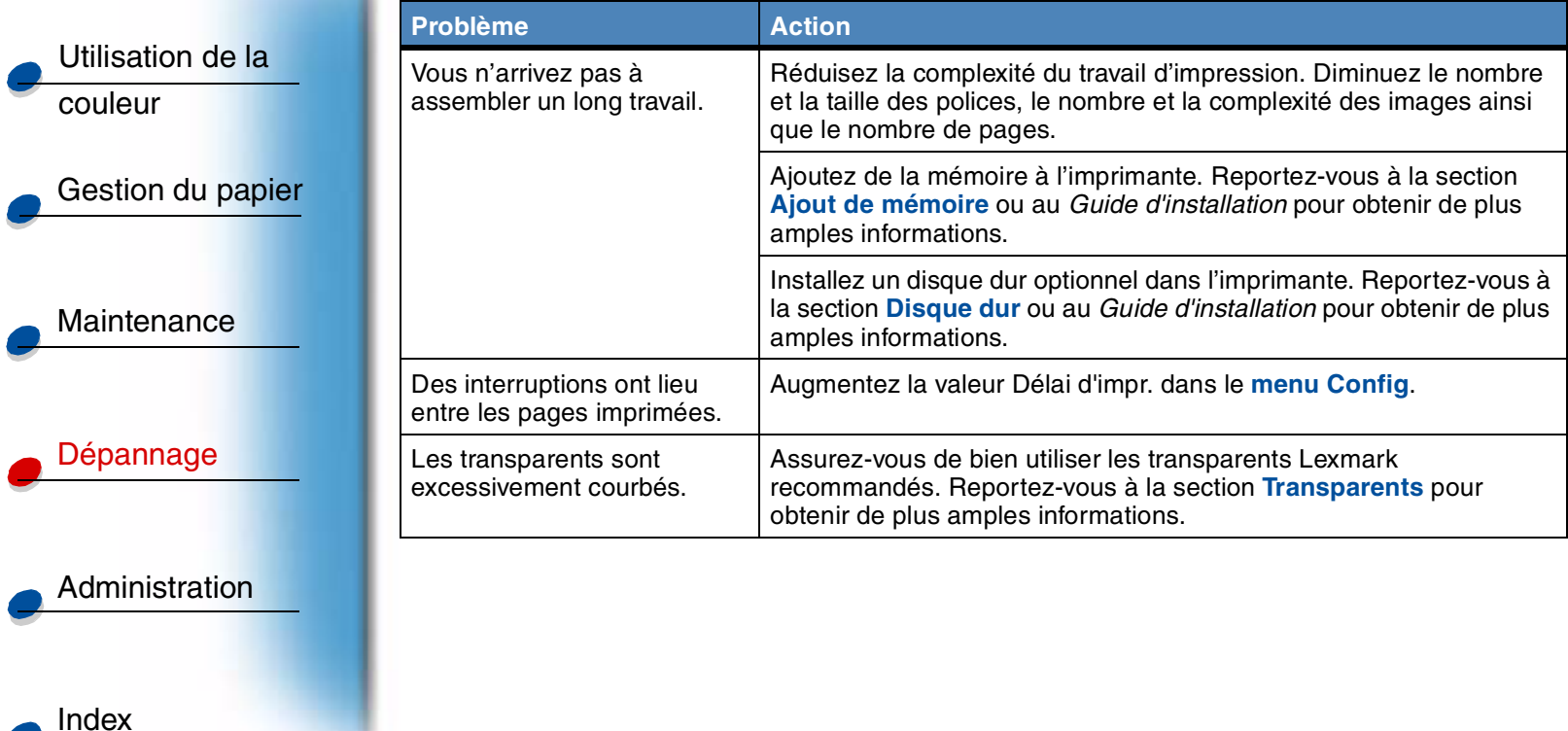

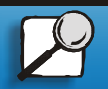

[Impression](#page-0-0)

**[www.lexmark.com](http://www.lexmark.com)**

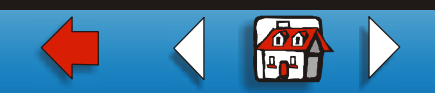

### **Autres problèmes d'impression (suite)**

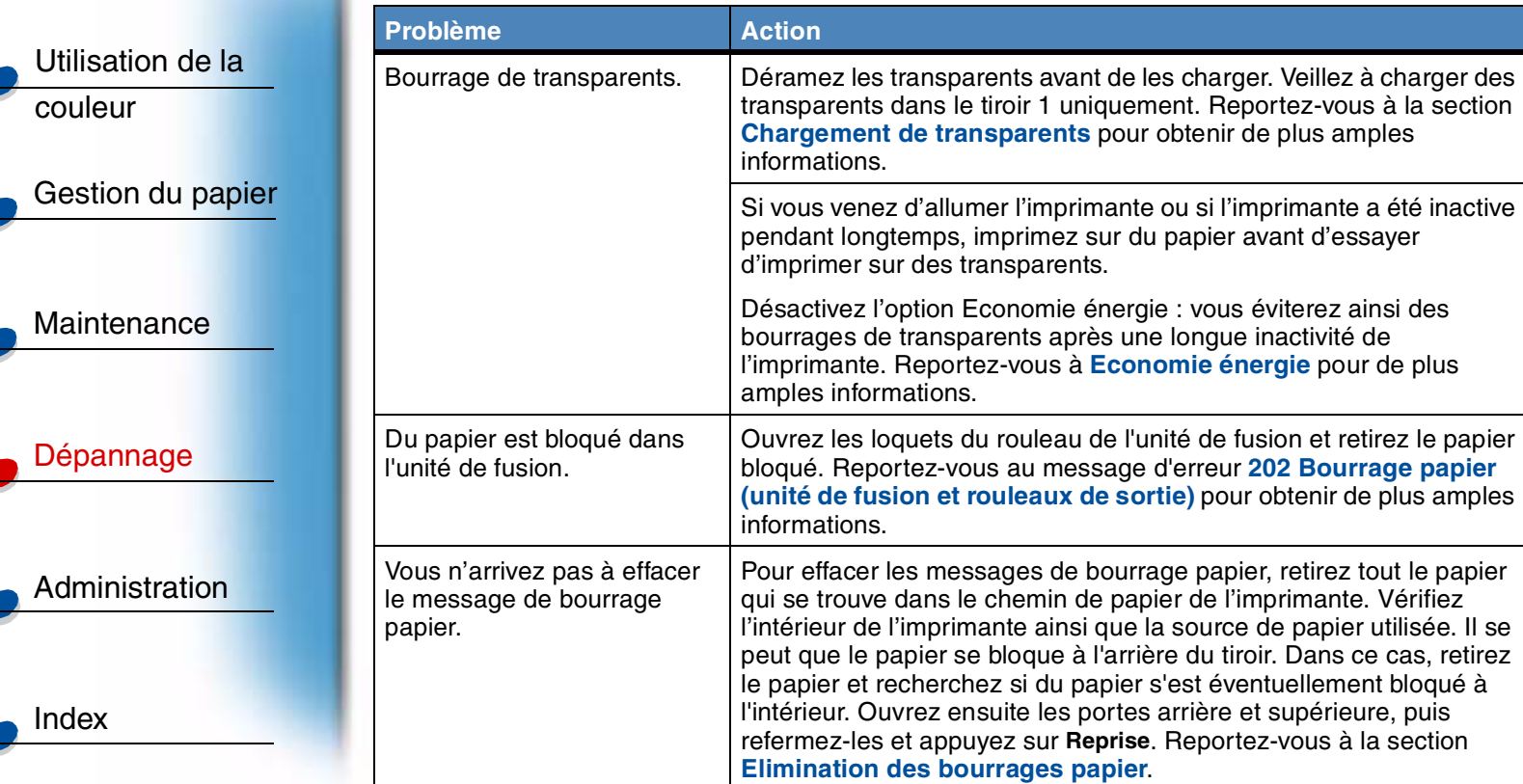

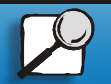

[Impression](#page-0-0)

**[www.lexmark.com](http://www.lexmark.com)**

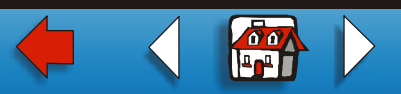

### **Autres problèmes d'impression (suite)**

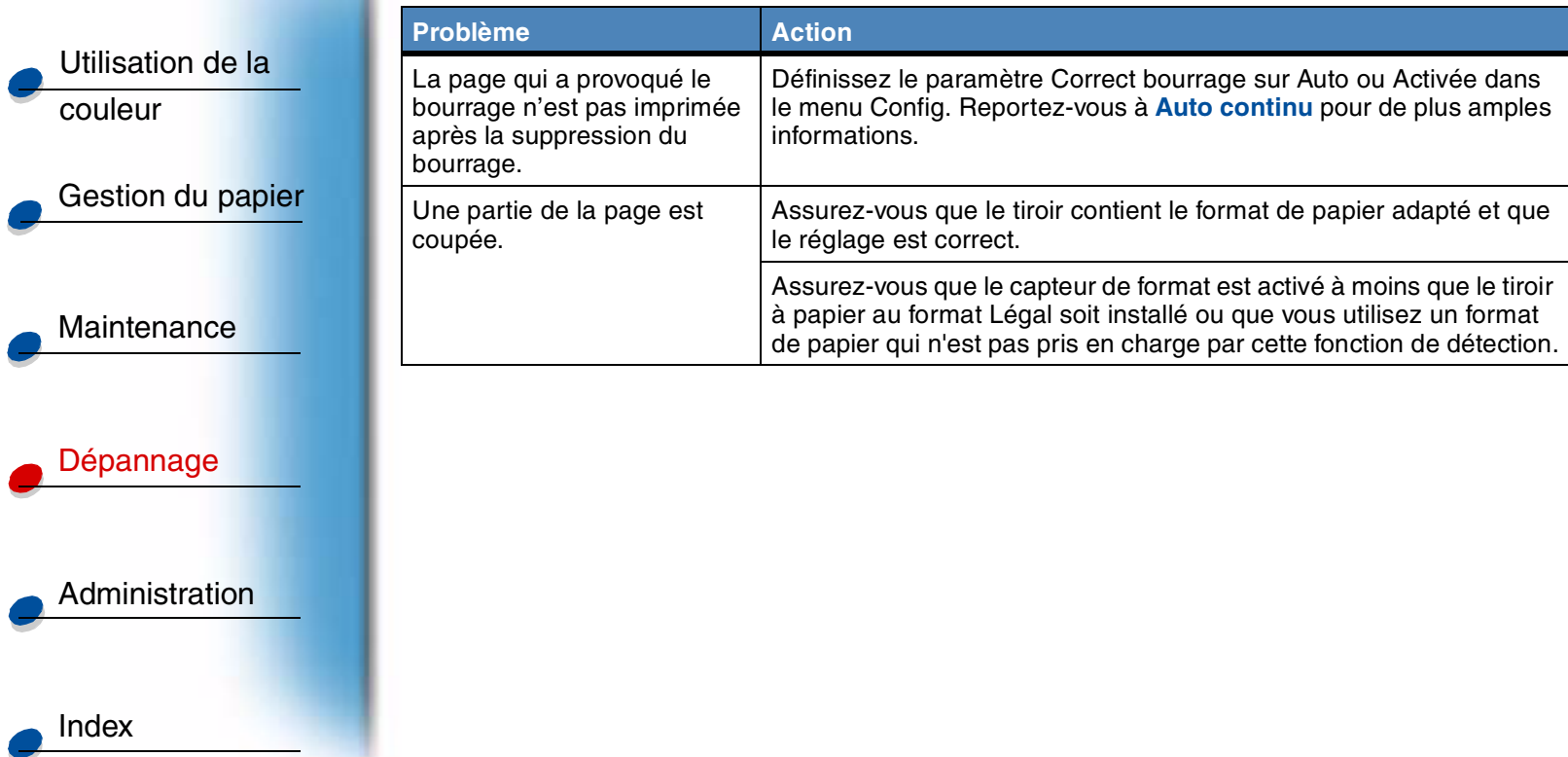

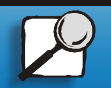

[Impression](#page-0-0)

**[www.lexmark.com](http://www.lexmark.com)**

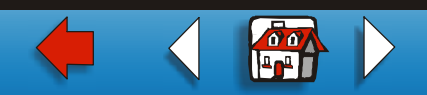